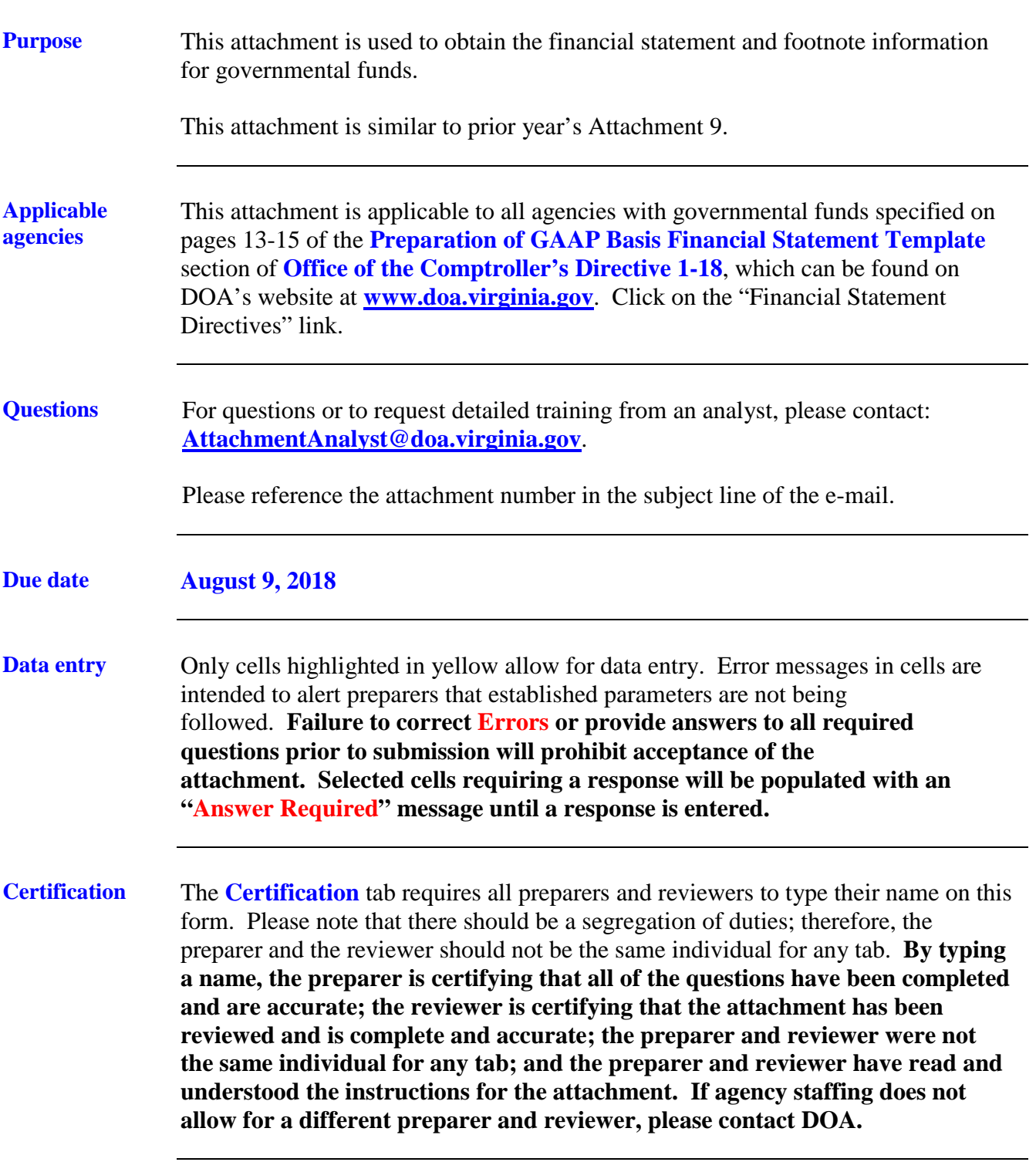

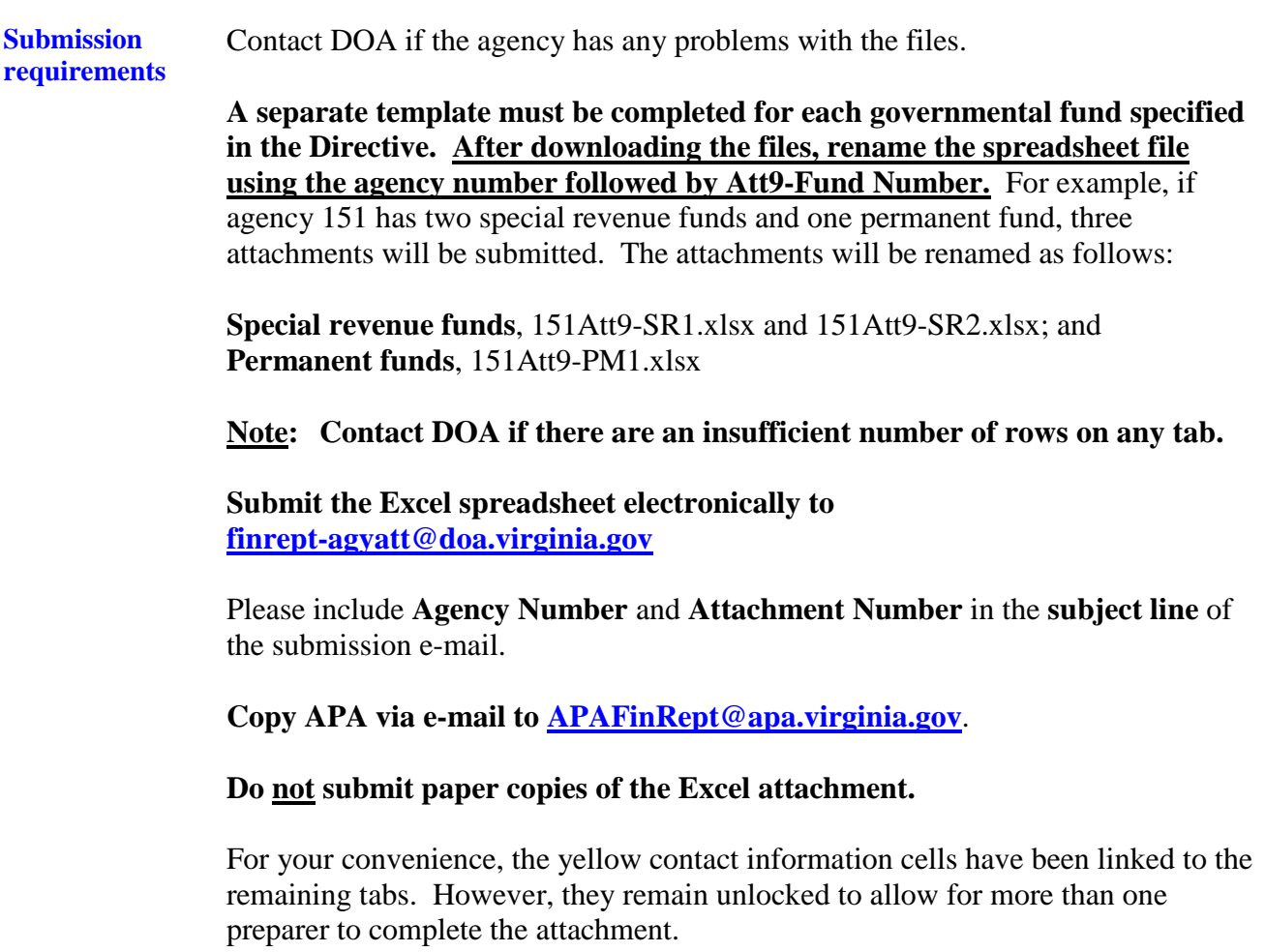

**Attachment revisions**

If attachment revisions are made subsequent to DOA acknowledgement of receipt and acceptance of the original attachment submission, **resubmit the revised attachment AND complete the Revision Control Log tab in the attachment Excel file.**

Enter the revision date, applicable Excel file tab name, row number and column letter revised, and the previous and revised information. Document text changes and numerical changes. Only enter changes for amounts actually keyed. For example, if a non-keyed, calculated total changes as a result of the revision, this does not need to be documented on the Revision Control Log.

If the attachment is revised more than once, do not delete control log revision information from the previous revision. Enter the new revision date and the additional revisions in the rows following the initial revision rows. This log should document all revisions from the initial attachment submission.

Include "**REVISED – date**" in the **subject line** of the submission e-mail as well as in the **file name**. Resubmit the revised attachment; and ensure that the **Revision Control Log** tab has been completed.

**Each time a revision is submitted the Certification tab should be updated with new signatures and dates.**

#### **General information**

- 1. The templates include numerous features, including automated comments and validation messages, to assist in the preparation and review of financial data. Also, if adjustments were made by DOA to the template in the prior year, information was included in the box titled Comments for the Special Revenue Fund.
- 2. **GASBS No. 54**, *Fund Balance Reporting and Governmental Fund Type Definitions,* provides fund balance classifications and clarified governmental fund type definitions. For additional information, refer to the online training available in the Learning Center at: **[https://covlc.virginia.gov.](https://covlc.virginia.gov/)** Click the "**Training Catalog**" link. Search using the keyword "**Directive**" and then click the course reference link. Please note that if an agency is not a member of the Learning Center, users will not be able to access the training. However, a PDF copy of the PowerPoint slides can be made available to those agencies.
- 3. Cash, cash equivalent, and investment footnotes (**Tabs 1A, 1B, & 1C**) are designed to obtain information for **GASBS No. 40**, *Deposit and Investment Risk Disclosures*, as amended by **GASBS No. 59**, *Financial Instruments Omnibus,* **GASBS No. 72***, Fair Value Measurement and Application,* and **GASBS No. 79**, *Certain External Investment Pools and Pool Participants.* Refer to the instructions for **Attachment 23 –** Schedule of Cash, Cash Equivalents, and Investments as of June 30, for guidance on completing these tabs. In response to agency requests, **Tab 1B** is not password-protected so that agencies may add additional rows when needed without having to contact DOA or copy and paste information into the sheet from their own records. In adding rows or copying information, care must be taken to preserve the existing spreadsheet layout and column and row labels. If rows are added, please also copy the "TYPE" and "INVESTMENT" descriptions at columns A and B and the formulas at columns N, O, P, V, W, and X.

**General information,** continued

- 4. **Nonnegotiable Certificates of Deposit**: Guidance is included in the instructions to the **Attachment 23** – Schedule of Cash, Cash Equivalents, and Investments as of June 30 regarding nonnegotiable certificates of deposit (CD). Nonnegotiable CDs should be reported on the applicable "cash equivalents" template line item if the original maturity is 90 days or less and they should be reported on the applicable "investment" template line item if the original maturity is greater than 90 days. Nonnegotiable CDs should continue to be treated as "deposits" for GASBS 3/40 disclosures.
- 5. Ensure that all footnote tabs applicable to the data entered on the statements are completed. Complete **Tab 4-Miscellaneous** for **all funds included on the template**. For additional information on **Tab 4-Miscellaneous**, question 9 regarding **GASBS No. 49**, *Accounting and Financial Reporting for Pollution Remediation Obligations*, and question 14 regarding **GASBS No. 72**, refer to **Authoritative Literature/Guidance for Preparation of GAAP Basis Fund Financial Statement Templates**, which can be found on DOA's website at **[www.doa.virginia.gov](http://www.doa.virginia.gov/)**. Click on the "Financial Statement Directives" link.
- 6. Each template requires completion of a fluctuation analysis of prior year and current year financial statement template balances. The prior year financial statement template amounts will automatically populate into the appropriate column on **Tab 7-Fluctuation Analysis** based upon the fund selected from the drop-down list on the **Fund Financial Stmt Template** tab. To determine the dollar and percentage variance that require an explanation, each agency should review the **Fluctuation Analysis Guidelines and Materiality Scopes** section of **Authoritative Literature/Guidance for Preparation of GAAP Basis Fund Financial Statement Templates**, which can be found on DOA's website at **[www.doa.virginia.gov](https://doa.virginia.gov/)**. Click on the "Financial Statement Directives" link. A formula is included on this tab in order to help with the variance determination.

**This Page Intentionally Left Blank**